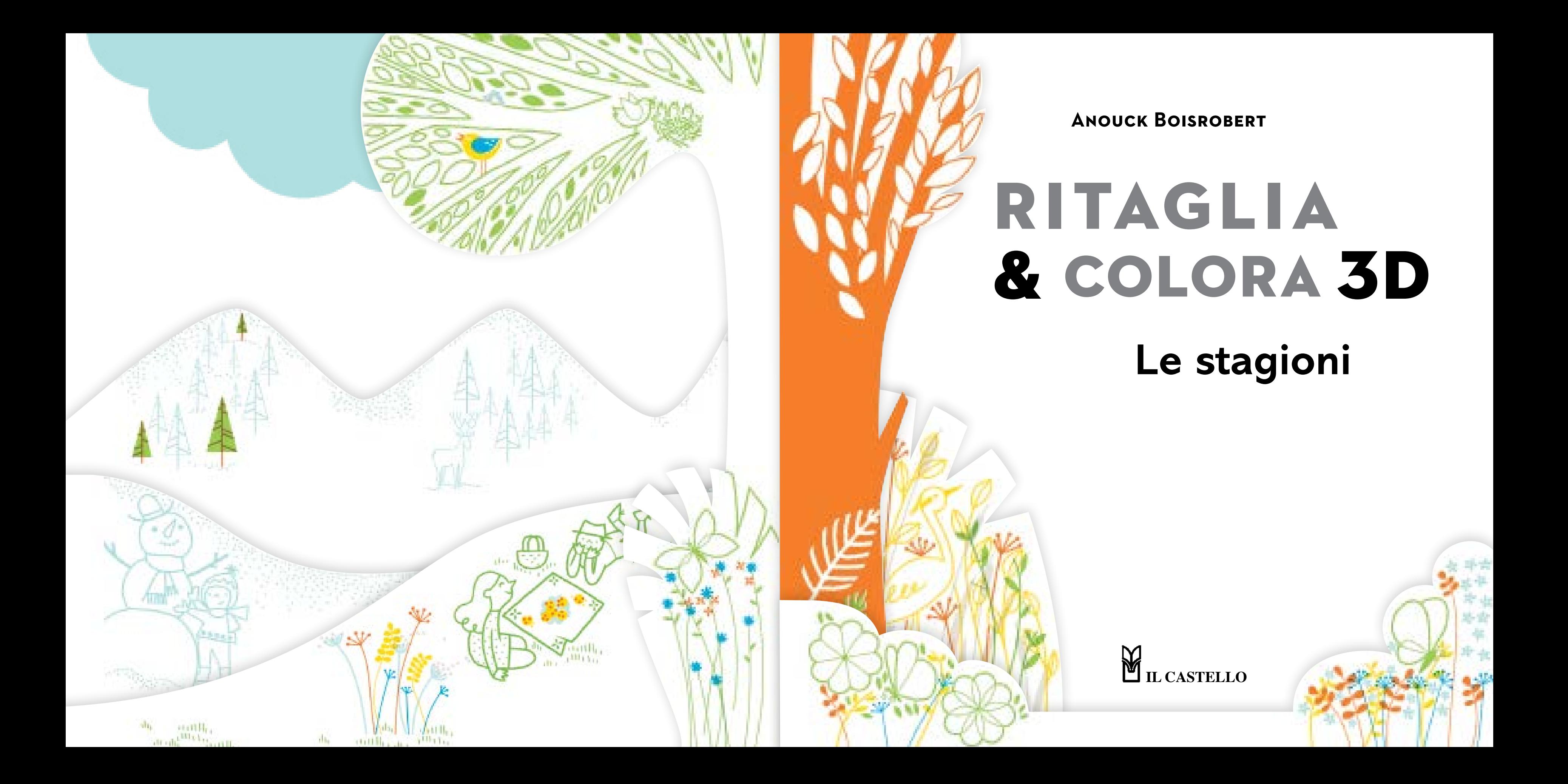

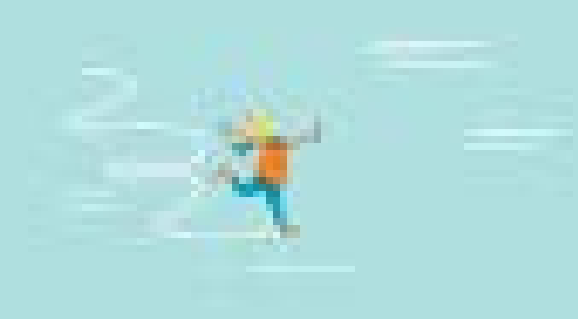

 $M_1$   $M_2$ 

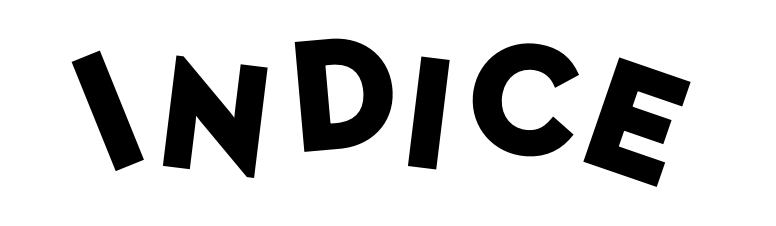

### COME USARE QUESTO LIBRO 6

a ma

### INVERNO

### PRIMAVERA

 $\label{eq:2.1} \mathcal{N}=\frac{2}{\sqrt{3}}\mathcal{N}=\frac{1}{\sqrt{3}}\mathcal{N}=\frac{1}{\sqrt{3}}\mathcal{N}=\frac{1}{\sqrt{3}}\mathcal{N}=\frac{1}{\sqrt{3}}\mathcal{N}=\frac{1}{\sqrt{3}}\mathcal{N}$ 

# ESTATE

### AUTUNNO

### CREA LA TUA SCENA 3D 88 I TUOI DISEGNI 96

## COME USARE QUESTO LIBRO

#### **Colora, ritaglia & crea 4 quadri in 3D !**

- 1 Segui le istruzioni per aggiungere soggetti e colore alla scena.
- 2 Ritaglia ed elimina le parti della pagina che presentano tante forbici sul retro.
- **3** Una volta colorate e ritagliate tutte le pagine, inserisci la cornice e osserva il tuo quadro 3D. Puoi pinzare i vari strati del quadro per tenerli tutti insieme.

Consiglio: Se, per sbaglio, ritagli la parte sbagliata, non farti prendere dal panico, ma fissala con del nastro adesivo sul retro della pagina.

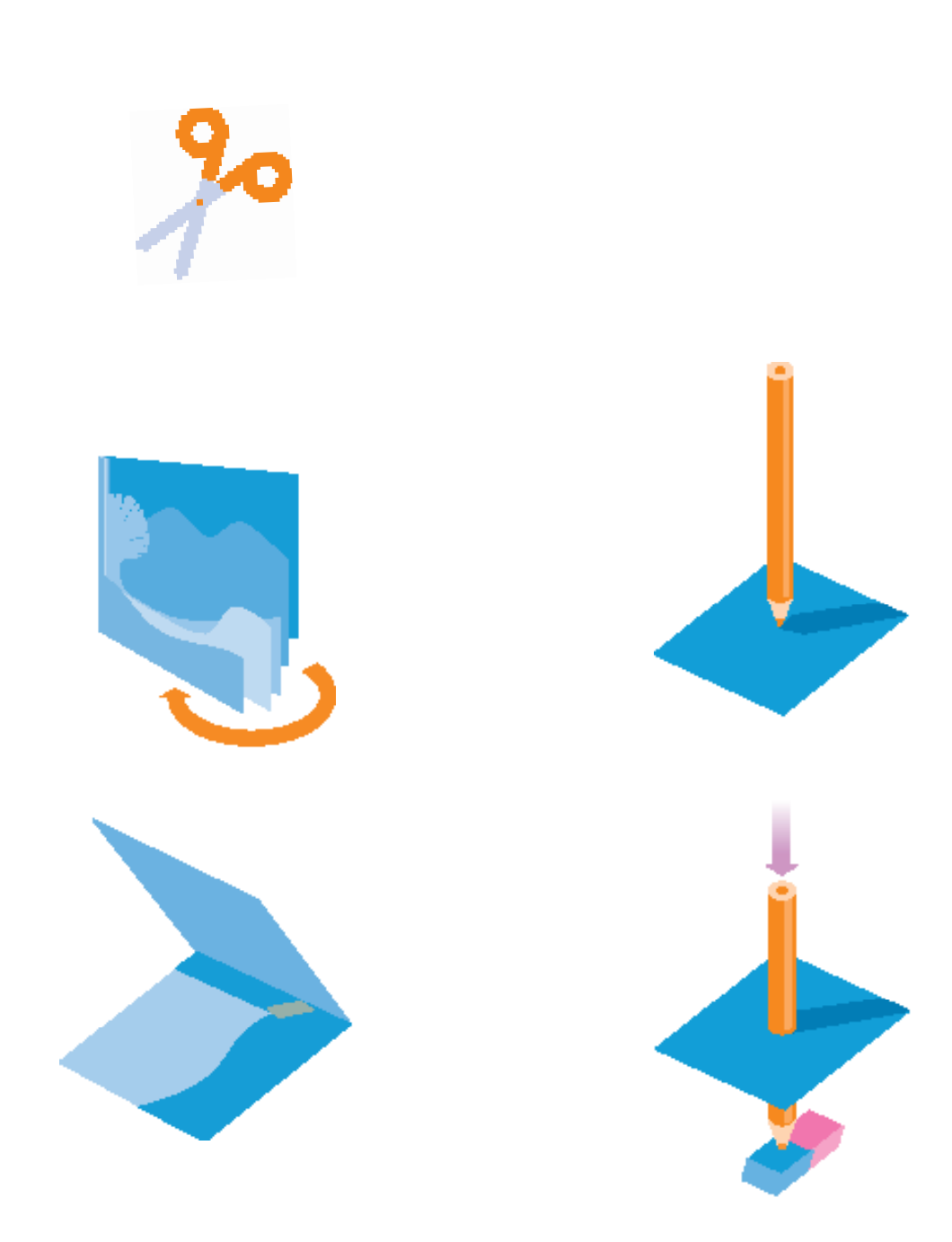

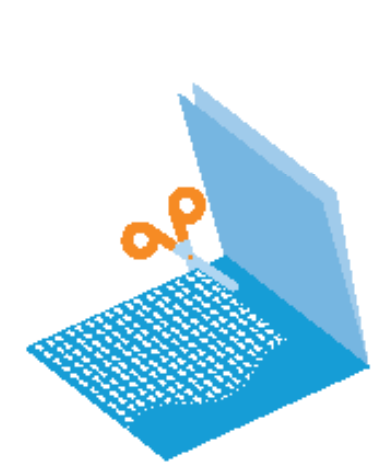

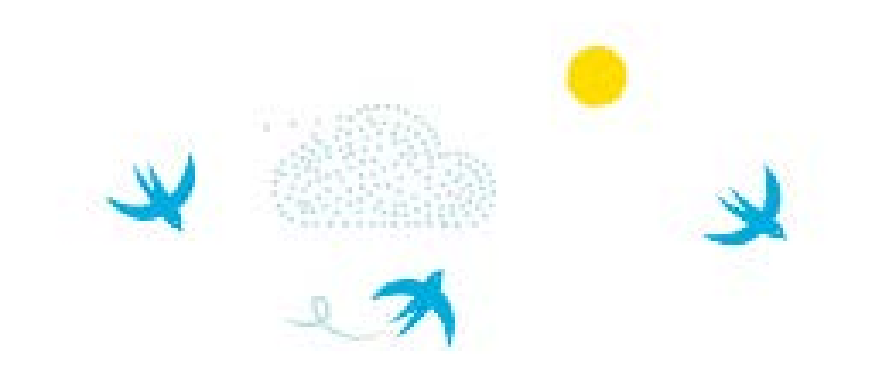

Per iniziare a ritagliare, crea prima un foro con la punta di una matita, sostenendo la carta con una gomma da cancellare.

> Dopo aver creato il foro, comincia a ritagliare.

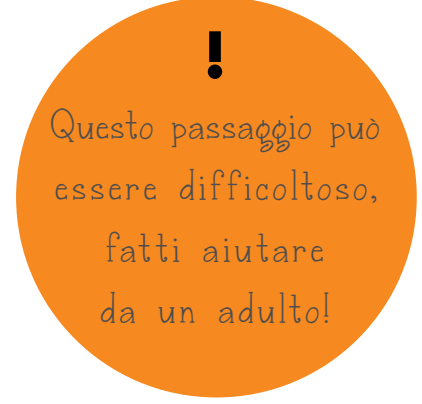

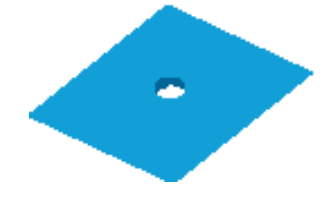

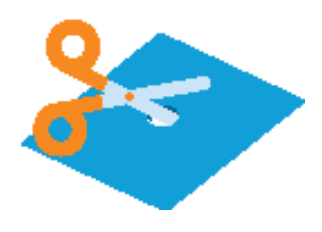

#### **COME INIZIARE**

#### **Inizia con una bella cornice.**

Colora le volpi e gli alberi.

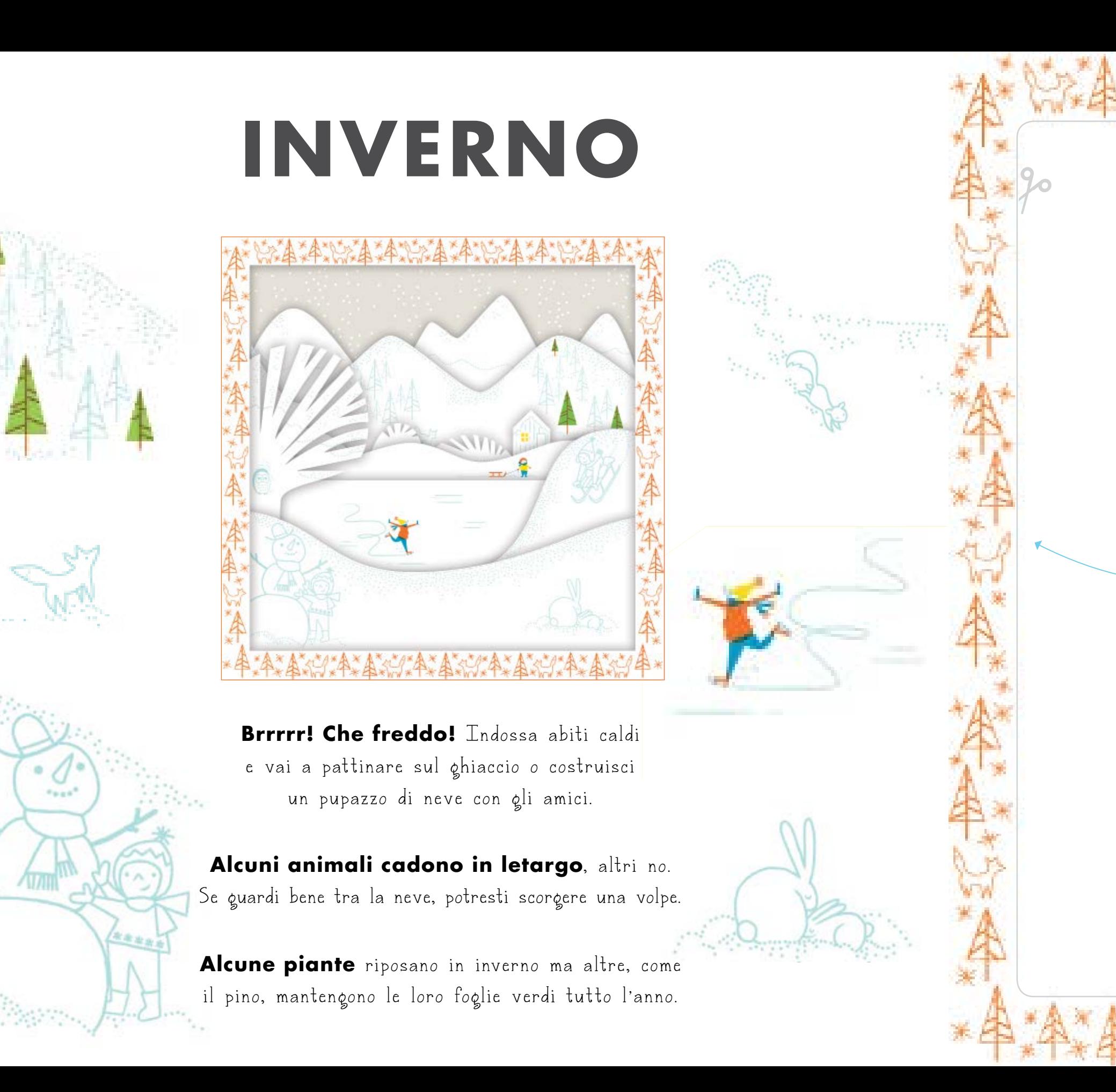

#### **Eccoci all'ultima stagione dell'anno!**

 $\mathcal{L}_{\mathcal{P}}\mathcal{L}_{\mathcal{P}}\mathcal{L}_{\mathcal{P}}\mathcal{L}_{\mathcal{P}}\mathcal{L}_{\mathcal{P}}\mathcal{L}_{\mathcal{P}}\mathcal{L}_{\mathcal{P}}\mathcal{L}_{\mathcal{P}}\mathcal{L}_{\mathcal{P}}\mathcal{L}_{\mathcal{P}}\mathcal{L}_{\mathcal{P}}$ 

Colora i funghi, le chiocciole e le foglie autunnali per creare una bellissima cornice stagionale.

In autunno le foglie sugli alberi diventano arancioni, gialle e rosse.

Gli animali sono indaffarati a trovare cibo prima che arrivi l'inverno. Cerca le volpi, gli scoiattoli e i topolini.

**Cerca** i funghi, le castagne e le more selvatiche!

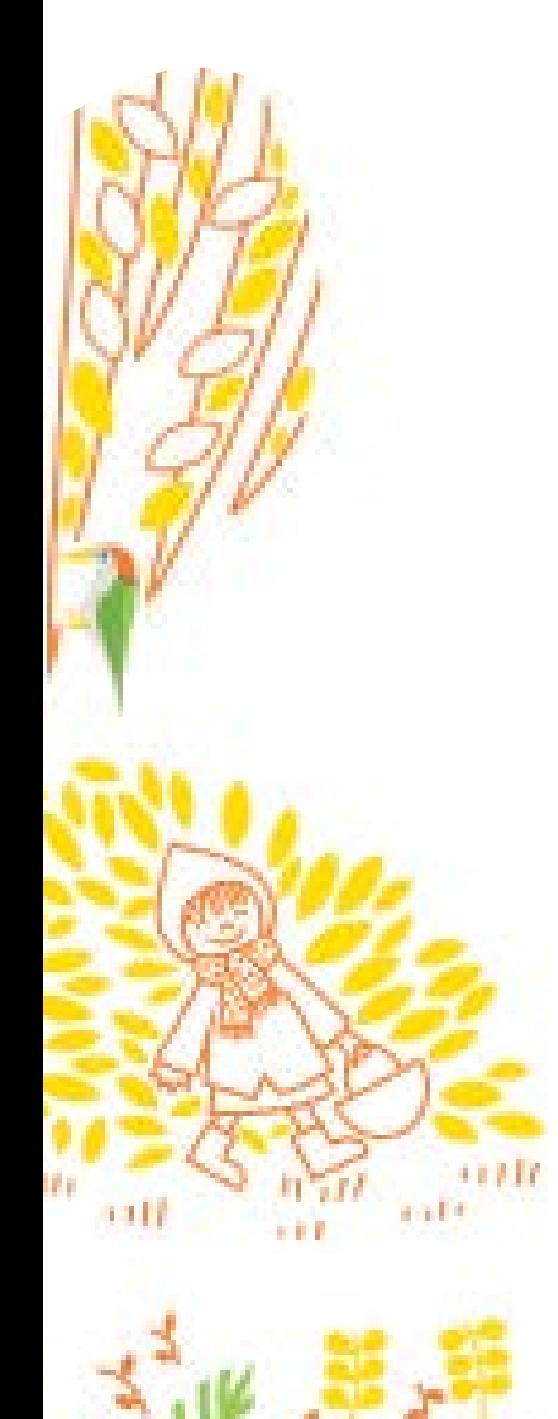

# **AUTUNNO**

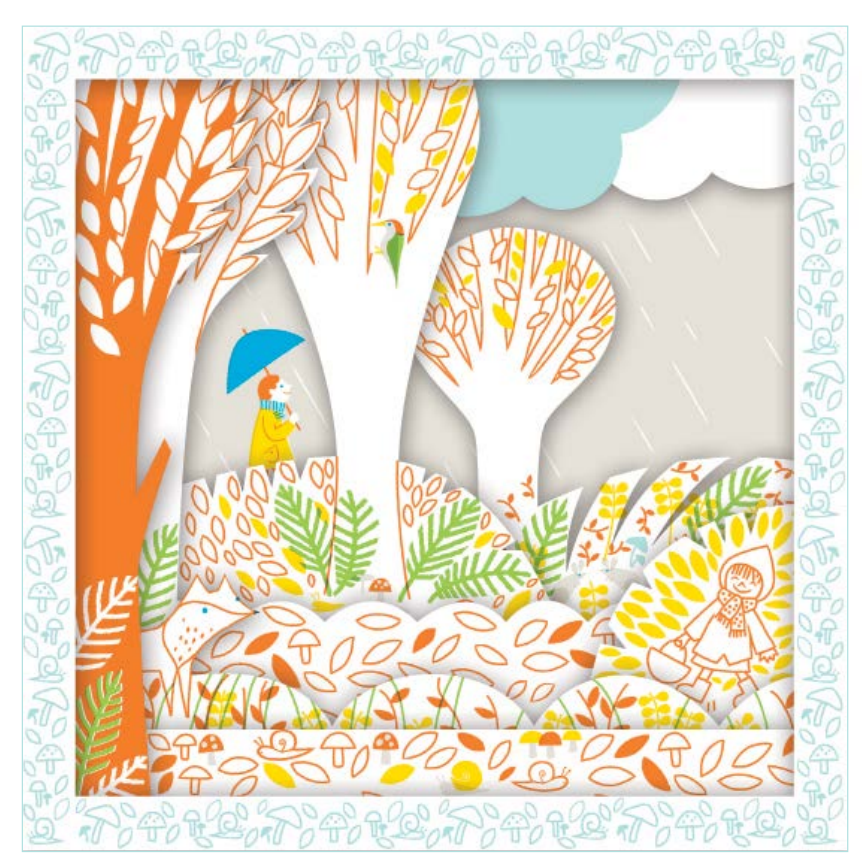

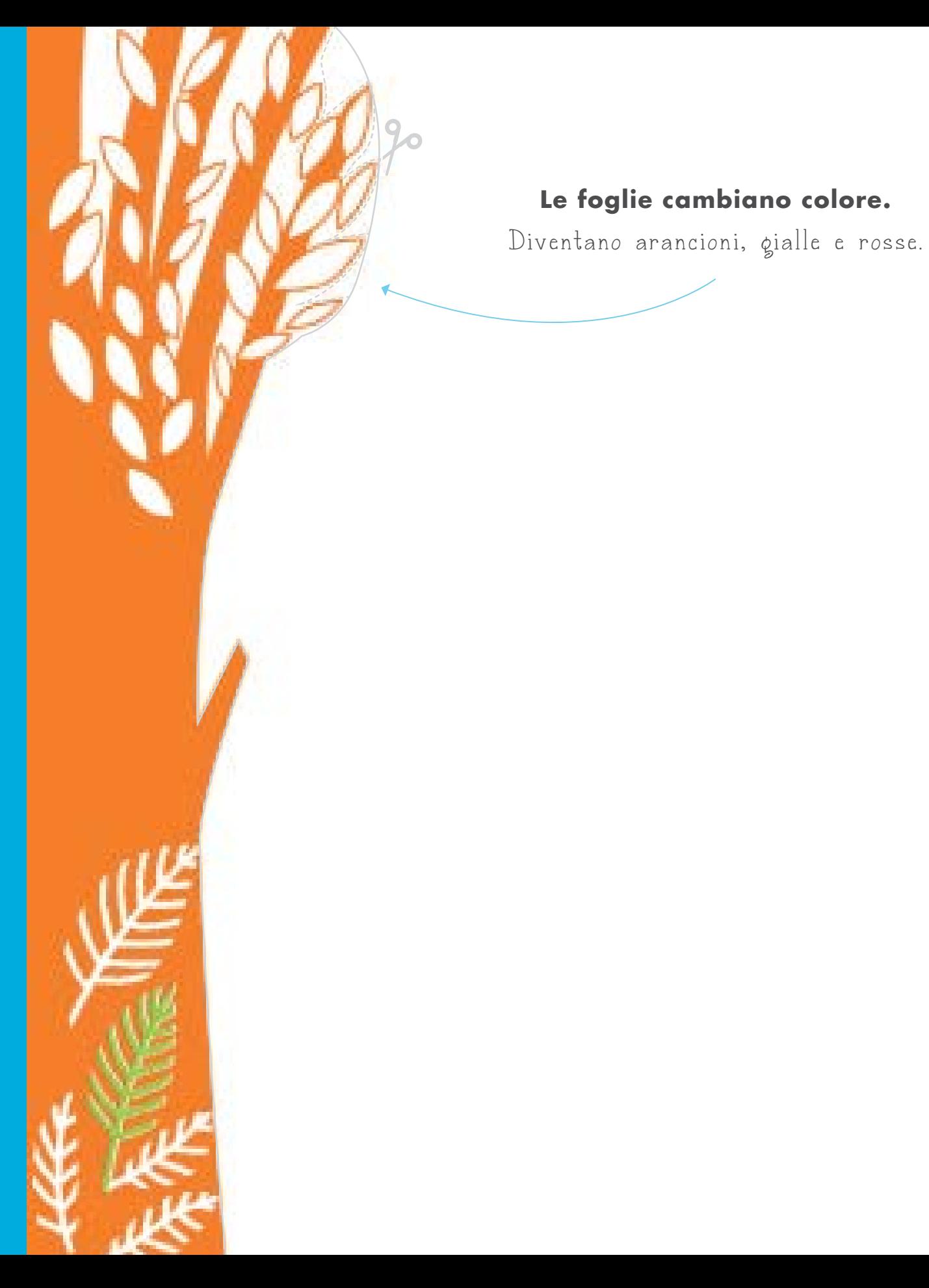

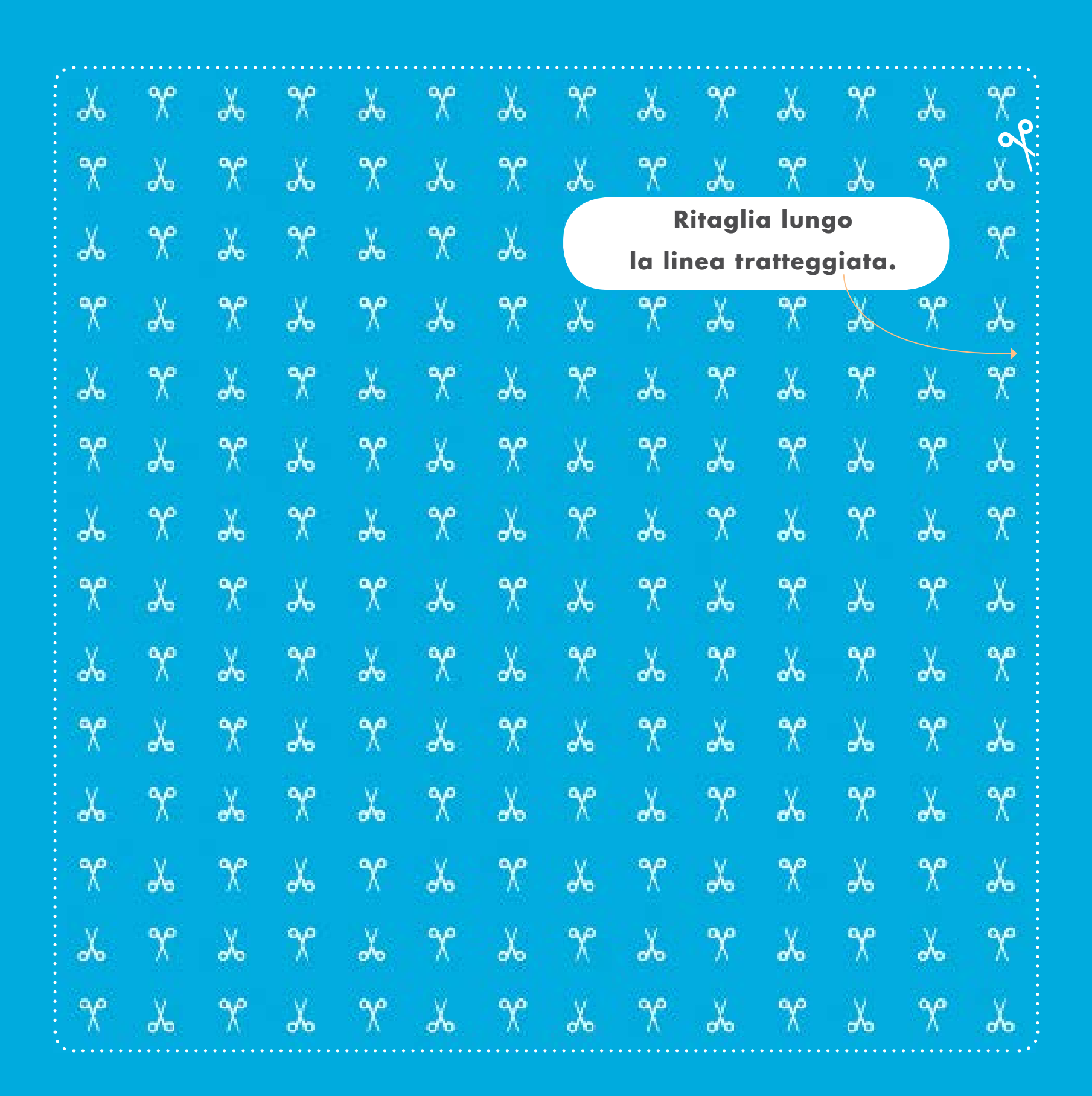

#### **Colora, ritaglia e crea il tuo quadro 3D**

- **1** Crea la tua scena come vuoi.
- 2 Disegna negli spazi indicati e poi colora.
- 3 Gira le pagine per capire quali parti vanno ritagliate (tutte le parti che presentano il motivo con le forbici).
	- 4 Inserisci la cornice per vedere il tuo quadro 3D finito!

Consiglio: cerca di disegnare soggetti più grandi davanti e più piccoli dietro.

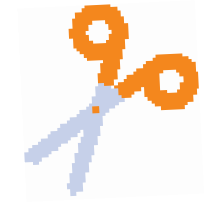

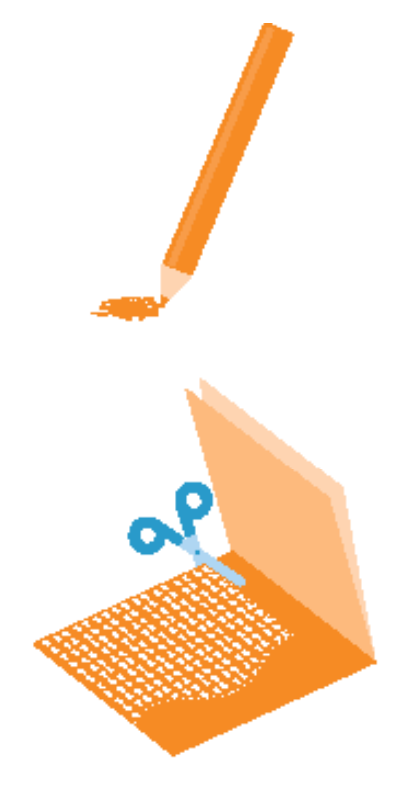

## CREA IL TUO QUADRO 3D

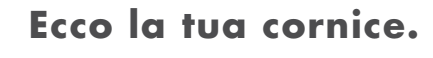

Crea i motivi che preferisci e poi colora!